# GnuCOBOL guide to interfacing COBOL and C

By Ron Norman, August 2020

# Contents

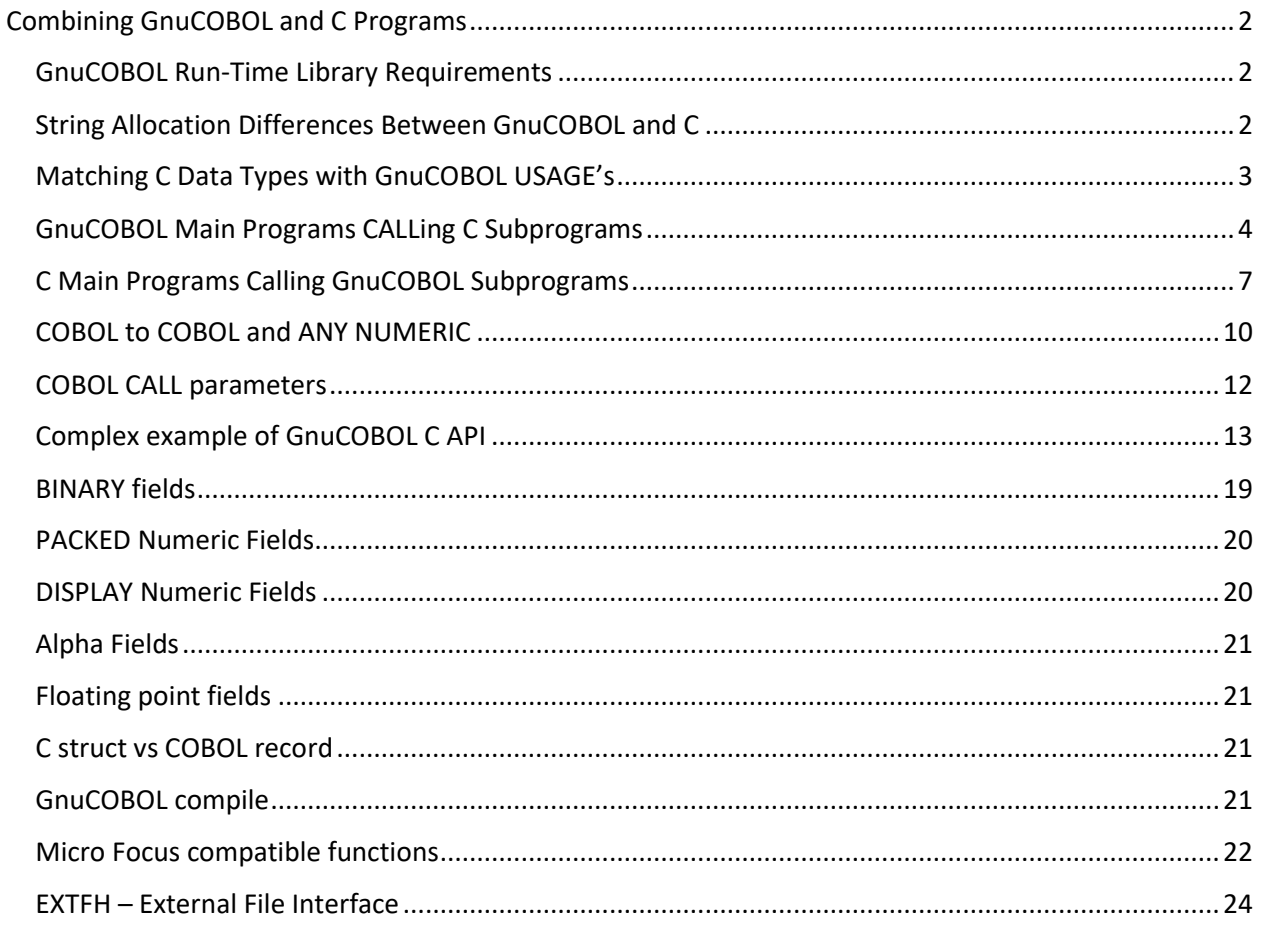

# <span id="page-1-0"></span>Combining GnuCOBOL and C Programs

The upcoming sections deal the issues pertaining to calling C language programs from GnuCOBOL programs, and vice versa. Two additional sections provide samples illustrating specifics as to how those issues are overcome in actual program code.

### <span id="page-1-1"></span>GnuCOBOL Run-Time Library Requirements

Like most other implementations of the COBOL language, GnuCOBOL utilizes a run-time library. When the first program executed in a given execution sequence is a GnuCOBOL program, any run-time library initialization will be performed by the compiled COBOL code in a manner that is transparent to the Clanguage programmer. If, however, a C program is the first to execute, the burden of performing GnuCOBOL run-time library initialization falls upon the C program. See [C Main Programs Calling GnuCOBOL Subprograms].

### <span id="page-1-2"></span>String Allocation Differences Between GnuCOBOL and C

Both languages store strings as a fixed-length continuous sequence of characters. COBOL stores these character sequences up to a specific quantity limit imposed by the "PICTURE" clause of the data item. For example: "01 LastName PIC X(15).".

There is never an issue of exactly what the length of a string contained in a "USAGE DISPLAY" data item is — there are always exactly how ever many characters as were allowed for by the "PICTURE" clause. In the example above, "LastName" will always contain exactly fifteen characters; of course, there may be anywhere from 0 to 15 trailing SPACES as part of the current LastName value.

C actually has no "string" data type; it stores strings as an array of "char" data type items where each element of the array is a single character. Being an array, there is an upper limit to how many characters may be stored in a given "string". For example:

```
char lastName[15]; /* 15 chars: lastName[0] through lastName[14] */
```
C provides a robust set of string-manipulation functions to copy strings from one char array to another, search strings for certain characters, compare one char array to another, concatenate char arrays and so forth. To make these functions possible, it was necessary to be able to define the logical end of a string. C accomplishes this via the expectation that all strings (char arrays) will be terminated by a NULL character (x'00'). Of course, no one forces a programmer to do this, but if [s]he ever expects to use any of the C standard functions to manipulate that string they had better be null-terminating their strings!

So, GnuCOBOL programmers expecting to pass strings to or receive strings from C programs had best be prepared to deal with the null-termination issue, as follows:

Pass a quoted literal string from GnuCOBOL to C as a zero-delimited string literal (Z'<string>'). Pass alphanumeric (PIC X) or alphabetic (PIC A) data items to C subroutines by appending an ASCII NULL character (X'00') to them. For example, to pass the 15- character LastName data item described above to a C subroutine:

```
01 LastName-Arg-to-C PIC X(16).
...
MOVE FUNCTION CONCATENATE(LastName,X'00') TO LastName-Arg-to-C
```
And then pass LastName-Arg-to-C to the C subprogram! When a COBOL program needs to process string data prepared by a C program, the embedded null character must be accounted for. This can easily be accomplished with an "INSPECT" statement such as the following:

INSPECT Data-From-a-C-Program REPLACING FIRST X'00' BY SPACE CHARACTERS BY SPACE AFTER INITIAL X'00'

### <span id="page-2-0"></span>Matching C Data Types with GnuCOBOL USAGE's

Matching up GnuCOBOL numeric Usage's with their C language data type equivalents is possible via the following chart:

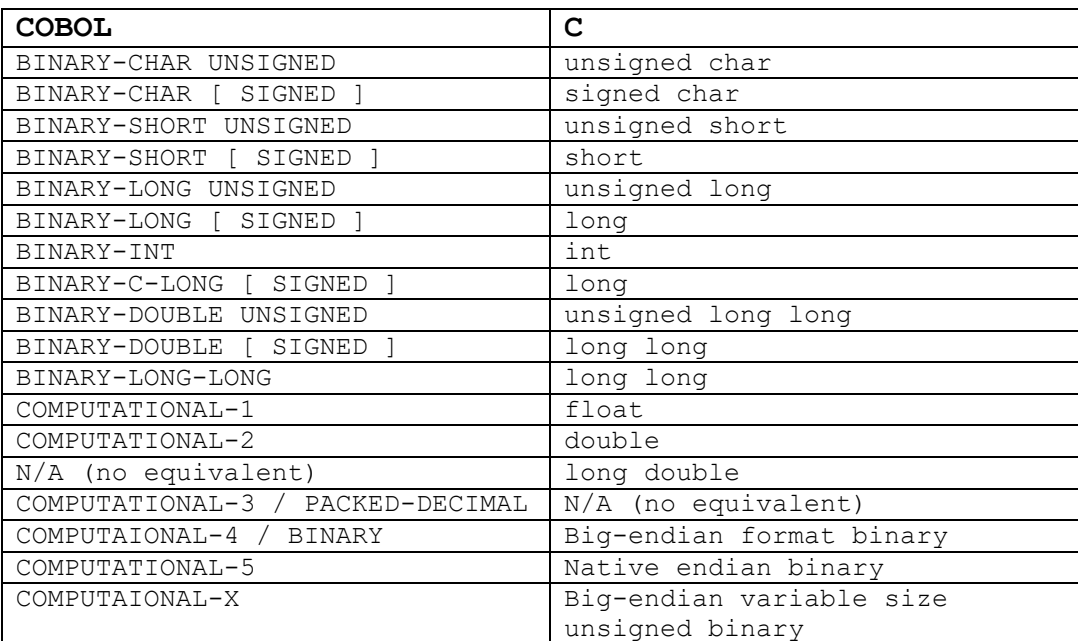

These sizes conform to the COBOL standard and the minimum sizes of the COBOL types are the same as the minimum sizes of the corresponding C data types." There's no official compatibility between them. Note that values in square braces '[ ]' are the defaults.

Also note that COBOL has a large collection of possible data types when compared to the C language. COBOL has fixed size character fields (PIC X) and numeric fields can vary in size, sign, data format (binary, packed, display, float) and vary in decimal places as well as numeric edited fields.

### <span id="page-3-0"></span>GnuCOBOL Main Programs CALLing C Subprograms

Here's a sample of a GnuCOBOL program that CALLs a C and a COBOL subprogram.

#### **COBOL Calling Program**

===================== IDENTIFICATION DIVISION. PROGRAM-ID. maincob. DATA DIVISION. WORKING-STORAGE SECTION. 01 Arg1 PIC X(7). 01 Arg2 PIC X(7). 01 Big2 PIC X(20) VALUE "Hello World". 01 Arg3 USAGE BINARY-INT. PROCEDURE DIVISION. 000-Main. DISPLAY 'Starting maincob' CALL "sleep" USING BY VALUE 5. MOVE Z'Arg1' TO Arg1 MOVE Z'Arg2' TO Arg2 MOVE 123456789 TO Arg3 CALL 'subc' USING BY CONTENT Arg1, BY REFERENCE Arg2, BY REFERENCE Arg3 DISPLAY 'Back in COBOL' DISPLAY 'Arg1=' Arg1 ',' 'Arg2=' Arg2 ',' 'Arg3=' Arg3 DISPLAY 'Returned value=' RETURN-CODE DISPLAY 'Call "subc" with normal COBOL data' MOVE 'Arg1' TO Arg1 MOVE 'Arg2' TO Arg2 MOVE 31415926 TO Arg3 DISPLAY 'Arg1=' Arg1 ',' 'Arg2=' Arg2 ',' 'Arg3=' Arg3 CALL 'subc' USING BY CONTENT Arg1, BY REFERENCE Arg2, BY REFERENCE Arg3 DISPLAY 'Back in COBOL' DISPLAY 'Arg1=' Arg1 ',' 'Arg2=' Arg2 ',' 'Arg3=' Arg3 DISPLAY 'Returned value=' RETURN-CODE DISPLAY 'Call "subcob" with normal COBOL data' MOVE 'Arg1' TO Arg1 MOVE 31415926 TO Arg3 CALL 'subcob' USING BY CONTENT Arg1, BY REFERENCE Big2, BY REFERENCE Arg3 DISPLAY 'Back in COBOL main' DISPLAY 'Arg1=' Arg1 ',' 'Big2=' Big2 ',' 'Arg3=' Arg3 DISPLAY 'Returned value=' RETURN-CODE MOVE 31415926 TO Arg3 MOVE Z"Yellow Submarine" TO Big2. CALL 'subvalc' USING Big2, BY VALUE LENGTH OF Arg3 STOP RUN RETURNING 0.

#### **C subroutines**

```
=====================
   #include <stdio.h>
   int subc(char *arg1, char *arg2, unsigned int *arg3)
    {
        char nu1[7]="New1";
        char nu2[7]="New2";
        printf("On entry to subc: ");
     printf("Arg1='%s', ",arg1);
     printf("Arg2='%s', ",arg2);
        printf("Arg3=%d\n",*arg3);
       arg1[0] = 'X';
       arg2[0] = 'Y'; *arg3=987654321;
        printf("Return from subc: ");
        printf("Arg1='%s', ",arg1);
       printf("Arg2 = '%s', ", arg2);
        printf("Arg3=%d\n",*arg3);
        return 2;
   } 
   int subvalc(char *arg1, unsigned int arg2)
   {
        printf("On entry to subvalc: ");
        printf("Arg1='%s', ",arg1);
        printf("Arg2=%d\n",arg2);
        return 2;
    }
   int subfltc(char *arg1, double arg2)
    {
        printf("On entry to subfltc: ");
        printf("Arg1='%s', ",arg1);
        printf("Arg2=%.4f\n",arg2);
        return 2;
   }
```
#### **COBOL subroutine**

```
===============
     IDENTIFICATION DIVISION.
     PROGRAM-ID. subcob.
     DATA DIVISION.
     WORKING-STORAGE SECTION.
     01 LN-ARG2 PIC 99.
     LINKAGE SECTION.
     01 Arg1 PIC X(7).
     01 Arg2 PIC X ANY LENGTH.
     01 Arg3 USAGE BINARY-INT.
     PROCEDURE DIVISION USING BY VALUE Arg1, BY REFERENCE Arg2, Arg3.
     000-Main.
         DISPLAY 'Starting cobsub.cbl'
         MOVE LENGTH OF ARG2 TO LN-ARG2.
         DISPLAY 'Arg1=' Arg1 '.'
         DISPLAY 'Arg2=' Arg2 '. Len:' LN-ARG2
         DISPLAY 'Arg3=' Arg3 '.'
         MOVE 'X' TO Arg1 (1:1)
         MOVE 'Y' TO Arg2 (1:1)
         MOVE 987654321 TO Arg3
         MOVE 2 TO RETURN-CODE
         GOBACK.
```
The idea is to pass two strings and one full-word unsigned arguments to the C subprogram, have the subprogram print them out, change all three and pass a return code of 2 back to the caller. The caller will then re-display the three arguments (showing changes only to the two "BY REFERENCE" arguments), display the return code and halt.

While simple, the COBOL main and C subroutine programs illustrate the techniques required quite nicely.

Note how the COBOL program ensures that a null end-of-string terminator is present on both string arguments. Since the C program is planning on making changes to all three arguments, it declares all three as pointers in the function header and references the third argument as a pointer in the function body. It actually had no choice for the two string (char array) arguments – they must be defined as pointers in the function even though the function code references them without the leading \* that normally signifies pointers. Note use of 'PIC X ANY LENGTH' in the COBOL subroutine.

These programs are compiled and executed as follows.

```
$ cobc -x -o maincob maincob.cbl subc.c subcob.cbl
$ maincob
Starting maincob
On entry to subc: Arg1='Arg1', Arg2='Arg2', Arg3=123456789
Return from subc: Arg1='Xrg1', Arg2='Yrg2', Arg3=987654321
Back in COBOL
Arg1=Arg1 ,Arg2=Yrg2 ,Arg3=+0987654321
Returned value=+000000002
Call "subc" with normal COBOL data
Arg1=Arg1 ,Arg2=Arg2 ,Arg3=+0031415926
On entry to subc: Arg1='Arg1 ', Arg2='Arg2 ', Arg3=31415926
Return from subc: Arg1='Xrg1 ', Arg2='Yrg2 ', Arg3=987654321
Back in COBOL
Arg1=Arg1 ,Arg2=Yrg2 ,Arg3=+0987654321
Returned value=+000000002
Call "subcob" with normal COBOL data
Starting cobsub.cbl
Arg1=Arg1 .
Arg2=Hello World . Len:20
Arg3=+0031415926.
Back in COBOL main
Arg1=Arg1 , Big2=Yello World , Arg3=+0987654321
Returned value=+000000002
On entry to subvalc: Arg1='Yellow Submarine', Arg2=4 
$
```
Remember that the null characters are actually in the GnuCOBOL "Arg1" and "Arg2" data items. They don't appear in the output, but they ARE there. Did you notice the output showing the contents of "Arg1" after the subroutine was called? Those contents were unchanged! The subroutine definitely changed that argument, but since the COBOL program passed that argument "BY CONTENT", the change was made to a copy of the argument, not to the "Arg1" data item itself.

In the COBOL subroutine 'PIC X ANY LENGTH' means that the length of field is taken from the COBOL calling routine. This feature is unique to COBOL-to-COBOL interfaces. For the C routine subvalc, it is passed a numeric field BY VALUE, so the C code defines that as a simple 'unsigned int'.

# <span id="page-6-0"></span>C Main Programs Calling GnuCOBOL Subprograms

Now, the roles of the two languages in the previous section will be reversed, having a C main program execute a GnuCOBOL subprogram. There are several ways for C to call COBOL passing parameters.

The simple way is to static link the C and COBOL modules together and then the C code can just call the COBOL module by name. The first example below is passing all three parameters. The second invocation of 'subcob' is passing a NULL as the third parameter and the COBOL module test for that with 'IF ARG3 OMITTED' since this is supposed to be a pointer.

For C to call a COBOL module which may need to be dynamically loaded use the cob call cobol function:

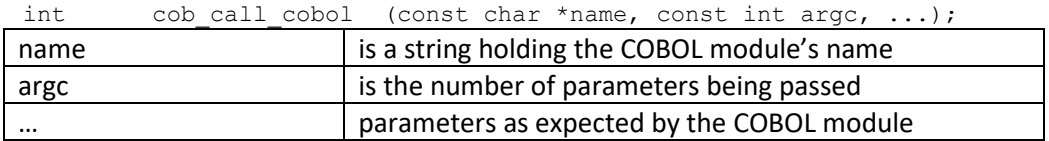

For C to call a COBOL module when the C code has the address of the COBOL module use the cob\_call\_entry function:

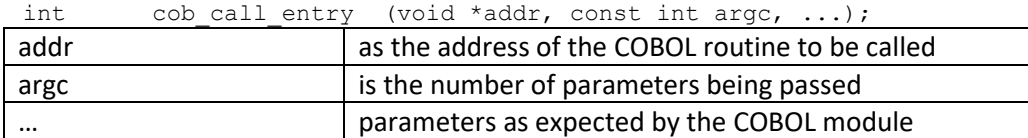

#### **C (main) Calling Program**

```
========================================
   #include <stdio.h>
   #include <string.h>
   #include <libcob.h> /* COB RUN-TIME */
   extern int subcob (char *, char *, unsigned int *);
   int main (int argc, char **argv)
    {
         int returnCode;
        char arg1[20] = "Arg1";char arg2[20] = "Arg2";unsigned int arg3 = 123456789;
         printf("Starting mainc...calling COBOL\n");
        cob init (argc, argv); /* COB RUN-TIME */
         returnCode = subcob(arg1,arg2,&arg3);
         printf("Back from COBOL\n");
         printf("Arg1='%s', ",arg1);
        printf("Arg2='%s', ",arg2);
         printf("Arg3=%d\n", arg3);
        printf("Returned value=%d\n", returnCode);
         strcpy(arg2,"Bigger Arg");
         returnCode = subcob(arg1,arg2,NULL);
         printf("Back from COBOL\n");
         printf("Arg1='%s', ",arg1);
        printf("Arg2='%s'\n", arg2);
         strcpy(arg2,"Hello World");
         arg3 = 123456789;
         returnCode = cob_call_cobol ("subcob",2,arg1,arg2,NULL);
        printf("Back from COBOL via cob call cobol\n");
         printf("Arg1='%s', ",arg1); 
         printf("Arg2='%s'\n",arg2);
```

```
 strcpy(arg2,"Confucius Says");
arg3 = 123456789;returnCode = cob call entry ((void*)subcob,3,arg1,arg2,&arg3);
printf("Back from COBOL via cob call entry\n");
 printf("Arg1='%s', ",arg1);
 printf("Arg2='%s', ",arg2);
 printf("Arg3=%d\n",arg3);
 return 0;
```

```
}
```
### **COBOL subroutine**

```
===============
```

```
 IDENTIFICATION DIVISION.
 PROGRAM-ID. subcob.
 DATA DIVISION.
 WORKING-STORAGE SECTION.
 01 LN-ARG2 PIC 99.
 LINKAGE SECTION.
 01 Arg1 PIC X(7).
 01 Arg2 PIC X ANY LENGTH.
 01 Arg3 USAGE BINARY-INT.
 PROCEDURE DIVISION USING BY VALUE Arg1, BY REFERENCE Arg2, Arg3.
 000-Main.
 DISPLAY 'Starting cobsub.cbl'
 MOVE LENGTH OF ARG2 TO LN-ARG2.
 DISPLAY 'Arg1=' Arg1 '.'
 DISPLAY 'Arg2=' Arg2 '. Len:' LN-ARG2
 IF ARG3 OMITTED
   DISPLAY 'Arg3 was OMMITTED.'
  MOVE 'Z' TO Arg2 (1:1)
 ELSE
  DISPLAY 'Arg3=' Arg3 '.'
  MOVE 987654321 TO Arg3
  MOVE 'Y' TO Arg2 (1:1)
 END-IF.
 MOVE 'X' TO Arg1 (1:1)
 MOVE 2 TO RETURN-CODE
 GOBACK.
```
Since the C program is the one that will execute first, before the GnuCOBOL subroutine, the burden of initializing the GnuCOBOL run-time environment lies with that C program; it will have to invoke the "cob\_init" function, which is part of the "libcob" library. The two required C statements are shown highlighted.

The arguments to the "cob\_init" routine are the argument count and value parameters passed to the main function when the program began execution. By passing them into the GnuCOBOL subprogram, it will be possible for that GnuCOBOL program to retrieve the command line or individual command-line arguments. If that won't be necessary, "cob\_init(0,NULL);" could be specified instead.

Since the C program wants to allow "arg3" to be changed by the subprogram, it prefixes it with a "&" to force a CALL BY REFERENCE for that argument. Since "arg1" and "arg2" are strings (char arrays), they are automatically passed by reference. Here's the output of the compilation process as well as the program's execution.

> cobc -fstatic-call -x -g -o cmain cmain.c subcob.cbl > cmain Starting mainc...calling COBOL Starting cobsub.cbl Arg1=Arg1. Arg2=Arg2. Len:04 Arg3=+0123456789. Back from COBOL Arg1='Xrg1', Arg2='Yrg2', Arg3=987654321 Returned value=2 Starting cobsub.cbl Arg1=Xrg1. Arg2=Bigger Arg. Len:10 Arg3 was OMMITTED. Back from COBOL Arg1='Xrg1', Arg2='Zigger Arg' Starting cobsub.cbl Arg1=Xrg1. Arg2=Hello World. Len:11 Arg3 was OMMITTED. Back from COBOL via cob\_call\_cobol Arg1='Xrg1', Arg2='Zello World' Starting cobsub.cbl Arg1=Xrg1. Arg2=Confucius Says. Len:14 Arg3=+0123456789. Back from COBOL via cob\_call\_entry Arg1='Xrg1', Arg2='Yonfucius Says', Arg3=987654321

Note that even though we told GnuCOBOL that the 1st argument was to be "BY VALUE", it was treated as if it were "BY REFERENCE" anyway. String (char array) arguments passed from C callers to GnuCOBOL subprograms will be modifiable by the subprogram. It's best to pass a copy of such data if you want to ensure that the subprogram doesn't change it. The third argument is different, however. Since it's not an array you have the choice of passing it either "BY REFERENCE" or "BY VALUE".

Also, since Arg2 is defined as PIC X ANY LENGTH and even when the caller is C, the entry code to the 'subcob' knows that it has been called by a C module and internally uses 'strlen' to figure out how long the string is so that 'Arg2' will be processed by COBOL as a PIC X(n) where 'n' is 'strlen' of the parameter passed.

### <span id="page-9-0"></span>COBOL to COBOL and ANY NUMERIC

A feature supported by GnuCOBOL is that a LINKAGE SECTION parameter can be defined as PIC 9 ANY NUMERIC and the entry code of the subroutine will adjust the parameter as viewed by the subroutine to match that of the calling COBOL module.

```
COBOL main module
=================
```

```
 IDENTIFICATION DIVISION.
        PROGRAM-ID. mainnum.
        DATA DIVISION.
        WORKING-STORAGE SECTION.
        01 PACK-NUM PIC 99V9999 COMP-3.
        01 COMP-NUM PIC 999V99 COMP-4.
        01 COMP5-NUM PIC 9V99 COMP-5.
        01 COMPX-NUM PIC XXX COMP-X.
        01 FLT-NUM COMP-1.
        01 NE-NUM PIC Z9.999.
01 Char-7 PIC X(7) VALUE "Fubar".
 01 Char-20 PIC X(20) VALUE "Hello World".
        PROCEDURE DIVISION.
        000-Main.
            DISPLAY 'Starting mainnum'
            MOVE 3.1415926 TO PACK-NUM COMP-NUM FLT-NUM
            MOVE 3.1415926 TO COMP5-NUM NE-NUM
            MOVE 31415 TO COMPX-NUM
            CALL 'subnum' USING PACK-NUM, Char-7.
            CALL 'subnum' USING COMP-NUM, Char-20.
            CALL 'subnum' USING FLT-NUM, "FLOAT/COMP-1".
            CALL 'subnum' USING COMP5-NUM, "COMP-5".
            CALL 'subnum' USING COMPX-NUM, "COMP-X"
            CALL 'subnum' USING NE-NUM, "Edited"
            CALL 'subfltc' USING "COMP-1", BY VALUE FLT-NUM
            STOP RUN RETURNING 0.
```
#### **COBOL subroutine**

**================**

```
 IDENTIFICATION DIVISION.
 PROGRAM-ID. subnum.
 DATA DIVISION.
 WORKING-STORAGE SECTION.
 01 LN-ARG2 PIC 99.
 LINKAGE SECTION.
 01 Arg1 PIC 9 ANY NUMERIC.
 01 Arg2 PIC X ANY LENGTH.
 PROCEDURE DIVISION USING Arg1, arg2.
 000-Main.
     DISPLAY 'In cobnum.cbl with ' Arg1 ' & "' Arg2 '"'.
     EXIT PROGRAM.
```
The programs are compiled and executed as follows

```
>cobc -x mainnum.cbl subnum.cbl subc.c
>./mainnum
Starting mainnum
In cobnum.cbl with 03.1415 & "Fubar "
In cobnum.cbl with 003.14 & "Hello World
In cobnum.cbl with 3.1415925 & "FLOAT/COMP-1"
In cobnum.cbl with 00314 & "COMP-5"
In cobnum.cbl with 00031415 & "COMP-X"
In cobnum.cbl with 3.141 & "Edited"
On entry to subfltc: Arg1='COMP-1', Arg2=3.1416
```
Note that Arg1 gets displayed as you would expect of the field being passed on the call is defined. Since 'arg2' is PIC X ANY LENGTH it is also assigned the length of the parameter that was passed on the CALL.

The CALL "subfltc" is calling a C subroutine and passing the COMP-1 variable by VALUE so the C subroutine declares the variable as type 'double'.

# <span id="page-11-0"></span>COBOL CALL parameters

When COBOL does a CALL the parameter field descriptions are stored in an internal data structure. The parameters are then passed as address of the field data for BY REFERENCE or contents of the field for BY VALUE. This is done so that a C routine gets the parameters as normal C parameters on the execution stack. Application C modules may want to exchange data with some independence of the data format.

So, these routines can be used to get parameters from the most recent COBOL CALL statement. 'num\_param' is 1 relative, so the first parameter is 1.

```
int cob get num params ();
int cob_get_param_type ( int num_param ) // type values from common.h
int cob_get_param_size ( int num_param ) // size in bytes
int cob_get_param_digits( int num_param )// number of digits in field
int cob_get_param_scale( int num_param ) // numeric scale value
int cob_get_param_sign ( int num_param ) // 1 for signed, else 0
int cob get param constant ( int num param ) // 1 if constant, else 0
void * cob get param data ( int num param ) // address of field data
cob s64 t cob get s64 param ( int num param ) // signed numeric value
cob u64 t cob get u64 param ( int num param ) // unsigned numeric value
char * cob get picx param ( int num param, void *charfld, size t charlen)
void cob put s64 param ( int num param, cob s64 t value )
void cob put u64 param ( int num param, cob u64 t value )
void cob_put_picx_param ( int num_param, void *charfld )
void * cob_get_grp_param ( int num_param, void *charfld, size_t charlen);
void cob_put_grp_param ( int num_param, void *charfld, size_t charlen);
```
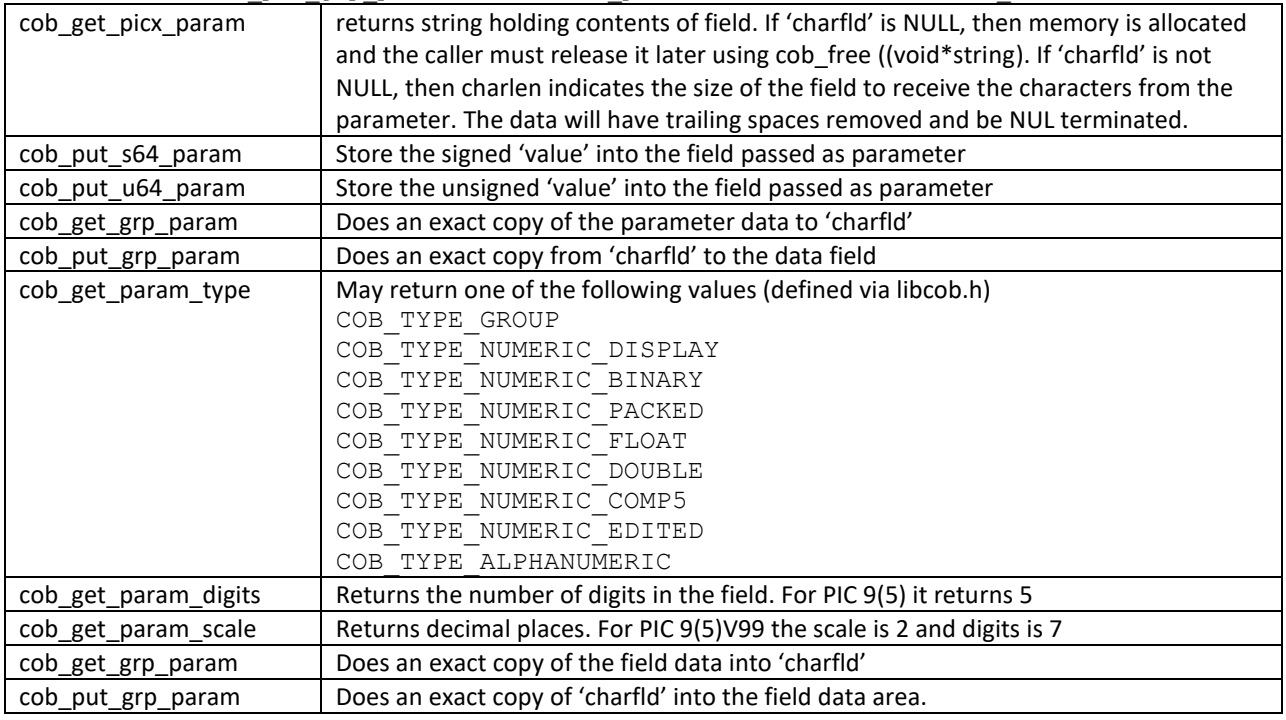

If 'num\_param' is out of range, there will be a run-time warning message displayed.

The C programmer is responsible for making sure the value is suitable considering COBOL field digits and scale all of which can be retrieved.

### <span id="page-12-0"></span>Complex example of GnuCOBOL C API

This example is rather large and more complex, but read through it carefully. The COBOL program makes many calls to a C subroutine which inspects the calling parameters and reports what it finds. This is likely more complex than you would normally need but it is here as an example what is possible if there is need. (Many of the functions have a #define with the Microfocus routine name for compatibility.)

### **C Subroutine**

```
===========
    #include <stdio.h>
    #include <string.h>
   #include <libcob.h>
   static char *
   getType(int type, int byvalue)
    {
        static char wrk[24];
        switch (type) {
    case COB TYPE GROUP: return "Group";
    case COB TYPE ALPHANUMERIC: return "X";
    case COB TYPE NUMERIC BINARY: return "COMP-4";
       case COB_TYPE_NUMERIC_COMP5: return byvalue==2?"COMP-4":"COMP-5";
       case COB_TYPE_NUMERIC_DISPLAY: return "DISPLAY";
       case COB_TYPE_NUMERIC_DOUBLE: return "COMP-2";
       case COB_TYPE_NUMERIC_EDITED: return "EDITED";
       case COB_TYPE_NUMERIC_FLOAT: return "COMP-1";
       case COB_TYPE_NUMERIC_PACKED: return "COMP-3";
     }
       sprintf(wrk, "Type %04X", type);
        return wrk;
    }
    int
   CAPI(void *p1, ...)
    {
       int k,nargs,type,digits,scale,size,sign,byvalue;
        cob_s64_t val;
                   *str, wrk[80], pic[24];
        void *cbldata; 
        double dval;
       nargs = cob get num params();
       if ((k = cob get name line (wrk, NULL)) > 0) {
            printf("%s Line%3d: ",wrk,k);
         }
       printf("CALL with %d parameters\n", nargs);
        for(k=1; k \le nargs; k++) {
             type = cob_get_param_type (k);
           digits = cob get param digits (k);
            scale = cob_get_param_scale (k);
           size = cob get param size (k);
           sign = cob\_get\_param\_sign (k); byvalue = cob_get_param_constant(k);
           cbldata = \text{cob\_get\_param\_data} (k);<br>printf(" P%d: %-8s ", k, qetTvp
                       P<sup>8</sup> d: <math>8-8s</math> " , k, getType (type, byvalue);
            if (byvalue == 3)
               printf("BY CONTENT ");
             else if (byvalue == 2)
               printf("BY VALUE ");
            else if (byvalue == 1)
               printf("LITERAL ");
             else
                 printf("BY REFERENCE ");
```

```
 if (type == COB_TYPE_ALPHANUMERIC) {
            sprintf(pic,"X(%d)", size);
            str = cob get picx param (k, NULL, 0); printf("%-11s '%s'",pic,str); 
            cob free ((void*)str);
             if (byvalue != 3 && byvalue != 1)
                 cob_put_picx_param (k, "Bye!");
        } else if (type^- == COB_TYPE_GROUP) {
             sprintf(pic,"(%d)",size);
             str = cob_get_grp_param (k, NULL, 0);
            printf("%-11s '%.*s'",pic,size,str);
            cob free ((void*)str);
             memset(wrk,' ',sizeof(wrk));
             memcpy(wrk,"Bye-Bye Birdie!",15);
             cob_put_grp_param (k, wrk, sizeof(wrk));
str = cob get grp param (k, NUM, 0); printf(" --> '%.*s'",size,str);
            cob free ((void*)str);
         } else if (type == COB_TYPE_NUMERIC_EDITED) {
            if(scale > 0) {
                sprintf(pic,"%s9(%d)V9(%d)",sign?"S":"",digits-scale,scale);
             } else {
                 sprintf(pic,"%s9(%d)",sign?"S":"",digits-scale);
 }
            val = cob get s64 param (k);
            print(f("8-11s"811d", pic,val);val = val + 130;
            val = -val;
             if (byvalue != 3 && byvalue != 1)
                cob_put_s64_param (k, val);
             cob_get_grp_param (k, wrk, sizeof(wrk));
            printf(\overline{N} to \frac{1}{8}, \stars", size, wrk);
         } else if (type == COB_TYPE_NUMERIC_FLOAT) {
            dval = (double) cob get dbl param (k);printf("%-11s %.6f", "COMP-\overline{1}", (double)dval);
             cob_put_comp1 ((float)(dval + 1.5), cbldata);
        } else if (type == COB TYPE NUMERIC DOUBLE) {
dval = (double) cob get db1 param (k);printf("\text{\textdegree}-11s \text{\textdegree} .8f", "COMP-2", (double)dval);
            cob put dbl param (k, (double)(dval + 1.5));
         } else {
            if(scale > 0) {
                sprintf(pic,"%s9(%d)V9(%d)",sign?"S":"",digits-scale,scale);
             } else {
                 sprintf(pic,"%s9(%d)",sign?"S":"",digits-scale);
 }
            val = cob qet s64 param (k);
             printf("%-11s %lld",pic,val);
             if (type == COB_TYPE_NUMERIC_PACKED) {
                dval = (double) \overline{cob\_get\_dbl\_param (k)};
                 printf(" double[%.4f]",dval);
 }
            if (byvalue != 3 && byvalue != 1)
                cob put s64 param (k, val + 3); }
       printf('';\n'');
        fflush(stdout);
 } 
    if (nargs > 2
     & byvalue != 3 & byvalue != 1)
       cob put s64 param (7, val + 3); return 0;
```
}

#### **COBOL Main Program**

```
==================
   000001 IDENTIFICATION DIVISION.
   000002 PROGRAM-ID. maincapi.
   000003*
   000004 DATA DIVISION.
   000005 WORKING-STORAGE SECTION.
   000006 01 BIN5FLD PIC 9(5) COMP-5 VALUE 5555.
   000007 01 BINFLD5S PIC S9(5) BINARY VALUE 4444.
                      PIC 9(9) BINARY VALUE 6666.
   000009 01 COMP3 PIC 9(8) COMP-3 VALUE 3333.
   000010 01 COMP3V99 PIC S9(7)V99 COMP-3 VALUE 12.50.
   000011 01 PIC9 PIC S9(8) DISPLAY VALUE 8888.
   000012 01 NE PIC Z(4) 9.99-.
   000013 01 FLT-NUM COMP-1.
   000014 01 DBL-NUM COMP-2.
   000015 01 CHRX PIC X(9) VALUE 'Hello'.
   000016 01 GRPX.
   000017 05 FILLER PIC X(9) VALUE 'Hello'.
   000018 05 FILLER PIC X(9) VALUE 'World'.
   000019 01 MYOCC PIC 9(8) COMP.
   000020 01 MYTAB.
   000021 03 MYBYTE PIC XX OCCURS 1 TO 20
   000022 DEPENDING ON MYOCC.
   000023*
   000024 PROCEDURE DIVISION.
   000025 MOVE -512.77 TO NE.
   000026 CALL "CAPI" USING BY CONTENT
   000027 FUNCTION CONCATENATE("ABC" "DEF").
   000028 CALL "CAPI" USING 2560 BY VALUE 16.
   000029 CALL "CAPI" USING BIN5FLD, NE.
   000030 CALL "CAPI" USING BINFLD5S. 
   000031 CALL "CAPI" USING BINFLD9.
   000032 MOVE 3.1415926 TO FLT-NUM, DBL-NUM
   000033 CALL "CAPI" USING FLT-NUM, DBL-NUM.
   000034 DISPLAY "Float: " FLT-NUM "; Double:" DBL-NUM.
   000035 CALL "CAPI" USING BY CONTENT BIN5FLD, NE.
   000036 CALL "CAPI" USING BY CONTENT BIN5FLD, NE.
   000037 CALL "CAPI" USING BY CONTENT BINFLD5S.
   000038 CALL "CAPI" USING BY CONTENT BINFLD5S.
   000039 CALL "CAPI" USING BY CONTENT BINFLD9.
   000040 CALL "CAPI" USING BY CONTENT BINFLD9.
   000041 CALL "CAPI" USING BY VALUE BIN5FLD, NE.
   000042 CALL "CAPI" USING BY VALUE BIN5FLD, NE.
   000043 CALL "CAPI" USING BY VALUE BINFLD5S.
   000044 CALL "CAPI" USING BY VALUE BINFLD5S.
   000045 CALL "CAPI" USING BY VALUE BINFLD9.
   000046 CALL "CAPI" USING BY VALUE BINFLD9.
   000047 MOVE 512.77 TO NE.
   000048 CALL "CAPI" USING COMP3, NE.
   000049 DISPLAY "GRPX was " GRPX "; ".
   000050 CALL "CAPI" USING PIC9 BINFLD5S CHRX GRPX.<br>000051 DISPLAY "GRPX is now " GRPX ":".
            DISPLAY "GRPX is now " GRPX ";".
   000052 CALL "CAPI" USING COMP3, NE, CHRX.
   000053 CALL "CAPI" USING BIN5FLD, NE.
   000054 MOVE "Hello!" TO CHRX.
   000055 DISPLAY "BIN5FLD BY VALUE & " CHRX ";".
   000056 CALL "CAPI" USING BY VALUE BIN5FLD, CHRX.
   000057 CALL "CAPI" USING BY VALUE BIN5FLD, CHRX.
   000058 CALL "CAPI" USING LENGTH OF GRPX. 
   000059 MOVE "Anyone out there?" TO GRPX.
```
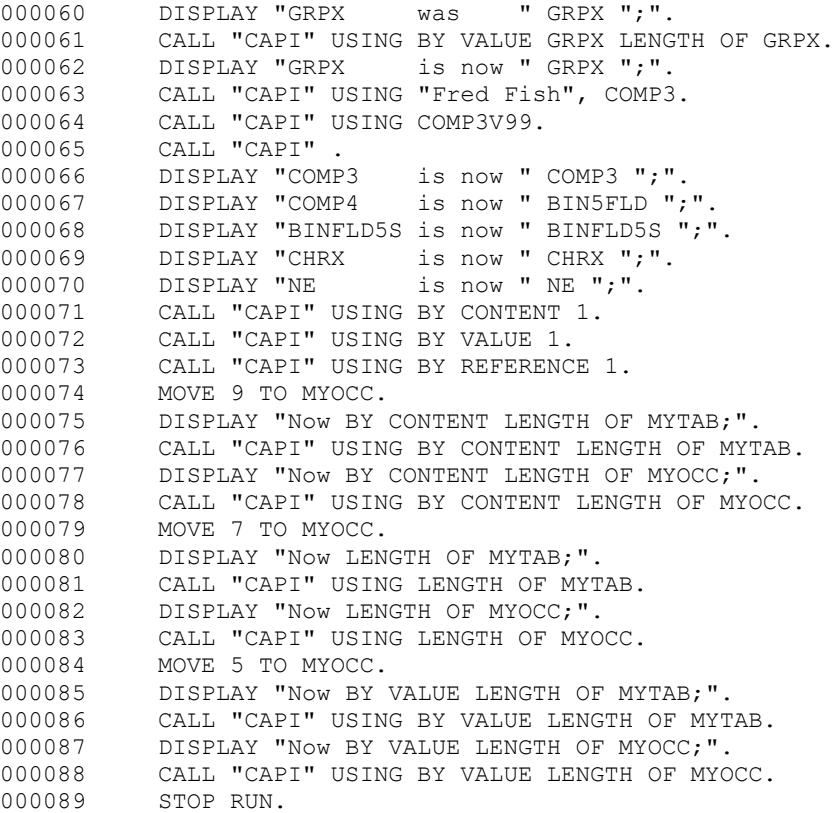

#### **Compile command**

```
===============
    cobc -debug -fstatic-call -w -x maincapi.cbl capi.c
```
#### **Results from running maincapi**

**=========================**

```
maincapi Line 26: CALL with 1 parameters
    P1: X BY REFERENCE X(6) 'ABCDEF';
maincapi Line 28: CALL with 2 parameters
    P1: COMP-4 LITERAL S9(9) 2560;
maincapi.cbl:28: warning: cob put s64 param: attempt to over-write constant
parameter 2 with 19
    P2: DISPLAY BY VALUE 9(2) 16;
maincapi Line 29: CALL with 2 parameters
P1: COMP-5 BY REFERENCE 9(5) 5555;
P2: EDITED BY REFERENCE S9(5)V9(2) -51277 to 511.47;
maincapi Line 30: CALL with 1 parameters
    P1: COMP-4 BY REFERENCE S9(5) 4444;
maincapi Line 31: CALL with 1 parameters
    P1: COMP-4 BY REFERENCE 9(9) 6666;
maincapi Line 33: CALL with 2 parameters
    P1: COMP-1 BY REFERENCE COMP-1 3.141593;
    P2: COMP-2 BY REFERENCE COMP-2 3.14159260;
Float: 4.6415925; Double:4.641592599999999
maincapi Line 35: CALL with 2 parameters
    P1: COMP-5 BY CONTENT 9(5) 5558;
    P2: EDITED BY CONTENT S9(5)V9(2) 51147 to 511.47;
maincapi Line 36: CALL with 2 parameters
    P1: COMP-5 BY CONTENT 9(5) 5558;
     P2: EDITED BY CONTENT S9(5)V9(2) 51147 to 511.47 ;
```
maincapi Line 37: CALL with 1 parameters P1: COMP-4 BY CONTENT S9(5) 4447; maincapi Line 38: CALL with 1 parameters P1: COMP-4 BY CONTENT S9(5) 4447; maincapi Line 39: CALL with 1 parameters P1: COMP-4 BY CONTENT 9(9) 6669; maincapi Line 40: CALL with 1 parameters P1: COMP-4 BY CONTENT 9(9) 6669; maincapi Line 41: CALL with 2 parameters P1: COMP-4 BY VALUE 9(5) 5558; P2: EDITED BY CONTENT S9(5)V9(2) 51147 to 511.47; maincapi Line 42: CALL with 2 parameters P1: COMP-4 BY VALUE 9(5) 5558; P2: EDITED BY CONTENT S9(5)V9(2) 51147 to 511.47; maincapi Line 43: CALL with 1 parameters P1: COMP-4 BY VALUE S9(5) 4447; maincapi Line 44: CALL with 1 parameters P1: COMP-4 BY VALUE S9(5) 4447; maincapi Line 45: CALL with 1 parameters P1: COMP-4 BY VALUE 9(9) 6669; maincapi Line 46: CALL with 1 parameters P1: COMP-4 BY VALUE 9(9) 6669; maincapi Line 48: CALL with 2 parameters P1: COMP-3 BY REFERENCE 9(8) 3333 double[3333.0000]; P2: EDITED BY REFERENCE S9(5)V9(2) 51277 to 514.07-; GRPX was Hello World ; maincapi Line 50: CALL with 4 parameters P1: DISPLAY BY REFERENCE S9(8) 8888; P2: COMP-4 BY REFERENCE S9(5) 4447; P3: X BY REFERENCE X(9) 'Hello'; P4: Group BY REFERENCE (18) 'Hello World ' --> 'Bye-Bye Birdie! '; maincapi.cbl:50: warning: cob put s64 param: parameter 7 is not within range of 4 GRPX is now Bye-Bye Birdie! ; maincapi Line 52: CALL with 3 parameters P1: COMP-3 BY REFERENCE 9(8) 3336 double[3336.0000]; P2: EDITED BY REFERENCE S9(5)V9(2) -51407 to 512.77; P3: X BY REFERENCE X(9) 'Bye!'; libcob: maincapi.cbl:52: warning: cob put s64 param: parameter 7 is not within range of 3 maincapi Line 53: CALL with 2 parameters P1: COMP-5 BY REFERENCE 9(5) 5558; P2: EDITED BY REFERENCE S9(5)V9(2) 51277 to 514.07-; BIN5FLD BY VALUE & Hello! ; maincapi Line 56: CALL with 2 parameters P1: COMP-4 BY VALUE 9(5) 5561; P2: X BY CONTENT X(9) 'Hello!'; maincapi Line 57: CALL with 2 parameters P1: COMP-4 BY VALUE 9(5) 5561; P2: X BY CONTENT X(9) 'Hello!'; maincapi Line 58: CALL with 1 parameters P1: COMP-4 LITERAL S9(9) 18; GRPX was Anyone out there? ; maincapi Line 61: CALL with 2 parameters P1: Group BY CONTENT (18) 'Anyone out there? ' --> 'Bye-Bye Birdie! '; maincapi.cbl:61: warning: cob put s64 param: attempt to over-write constant parameter 2 with 21 P2: DISPLAY BY VALUE  $9(2)$  18; GRPX is now Anyone out there? ; maincapi Line 63: CALL with 2 parameters P1: X BY CONTENT X(9) 'Fred Fish'; P2: COMP-3 BY REFERENCE 9(8) 3339 double[3339.0000];

maincapi Line 64: CALL with 1 parameters P1: COMP-3 BY REFERENCE S9(7)V9(2) 1250 double[12.5000]; maincapi Line 65: CALL with 0 parameters COMP3 is now 00003342;<br>COMP4 is now 000000556 is now 0000005561; BINFLD5S is now +04450; CHRX is now Hello! NE is now 514.07-; maincapi Line 71: CALL with 1 parameters P1: COMP-4 LITERAL S9(9) 1; maincapi.cbl:72: warning: cob\_put\_s64\_param: attempt to over-write constant parameter 1 with 4 maincapi Line 72: CALL with 1 parameters<br>P1: DISPLAY BY VALUE 9(1) P1: DISPLAY BY VALUE  $9(1)$  1; maincapi Line 73: CALL with 1 parameters P1: COMP-4 LITERAL S9(9) 1; Now BY CONTENT LENGTH OF MYTAB; maincapi Line 76: CALL with 1 parameters P1: COMP-4 LITERAL 9(9) 18; Now BY CONTENT LENGTH OF MYOCC; maincapi Line 78: CALL with 1 parameters  $P1: COMP-4$  LITERAL  $S9(9)$  4; Now LENGTH OF MYTAB; maincapi Line 81: CALL with 1 parameters P1: COMP-4 LITERAL 9(9) 14; Now LENGTH OF MYOCC; maincapi Line 83: CALL with 1 parameters P1: COMP-4 LITERAL S9(9) 4; Now BY VALUE LENGTH OF MYTAB; maincapi Line 86: CALL with 1 parameters P1: COMP-4 BY VALUE 9(9) 10; Now BY VALUE LENGTH OF MYOCC; maincapi.cbl:88: warning: cob\_put\_s64\_param: attempt to over-write constant parameter 1 with 7 maincapi Line 88: CALL with 1 parameters P1: DISPLAY BY VALUE 9(1) 4;

### <span id="page-18-0"></span>BINARY fields

BINARY fields declared as COMP, COMP-4 or BINARY and are stored in big-endian format by COBOL even if the machine is native little-endian. (GnuCOBOL does have an option to change this but use of that is discouraged because most, if not all, COBOL compilers default to BIG-ENDIAN binary values.) A field of type PIC  $X(n)$  COMP-X is n bytes  $(1 - 8)$  is used to store a binary value in big-endian format. Fields of type PIC 9(n) COMP-5 are binary values stored in the local native machine format but not necessarily aligned on the appropriate address boundary. C code typically deals with short, int, long, long long binary data, always aligned on appropriate address and it is always in the native machine format.

For handling binary fields, the following routines area available. These routines will handle up to 64-bit values. The 'comp5' routines handle the COBOL data field as native machine format (COMP-5, not necessarily aligned). The 'compx' routines handle the COBOL data field as normal COBOL big-endian format (COMP/COMP-4/BINARY/COMP-X).

```
cob s64 t cob get s64 comp5 ( void *cbldata, int len )
cob_u64_t cob_get_u64_comp5 ( void *cbldata, int len )
void cob put s64 comp5 ( cob s64 t value, void *cbldata, int len )
void cob put u64 comp5 ( cob u64 t value, void *cbldata, int len )
cob s64 t cob get s64 compx ( void *cbldata, int len )
cob_u64_t cob_get_u64_compx ( void *cbldata, int len )
\overline{v} \overline{d} cob put s64 compx ( cob s64 t value, void *cbldata, int len )
void cob_put_u64_compx ( cob_u64_t value, void *cbldata, int len )
```
The 'get' functions collect the data from the memory address and return a 64-bit value. 's64' indicates signed and 'u64' indicates unsigned.

The 'put' functions store the 64-bit value into the memory location for the given length.

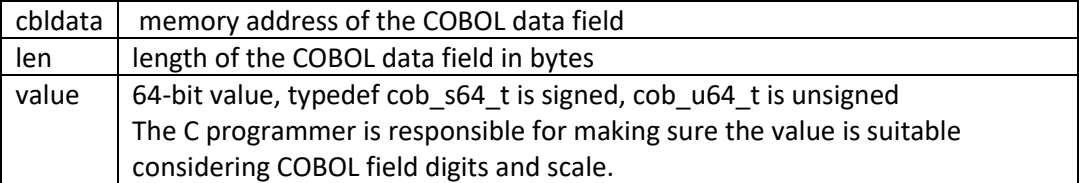

# <span id="page-19-0"></span>PACKED Numeric Fields

COMP-3/PACKED-DECIMAL are stored like an IBM packed decimal numeric value. Each digit takes up one hexadecimal position (so 2 digits in 1 byte) with the last hex position being the sign. C is positive, D is negative and F is un-signed. The value is right justified with leading ZEROS. The application C code can use an integer value and be responsible for any needed decimal alignment issues.

```
cob_s64_t cob_get_s64_comp3 ( void *cbldata, int len )
cob_u64_t cob_get_u64_comp3 ( void *cbldata, int len )
void cob_put_s64_comp3 ( cob_s64_t value, void *cbldata, int len )
void cob_put_u64_comp3 ( cob_u64_t value, void *cbldata, int len )
```
The 'get' functions collect the data from the memory address and return a 64-bit value. 's64' indicates signed and 'u64' indicates unsigned.

The 'put' functions store the 64-bit value into the memory location for the given length.

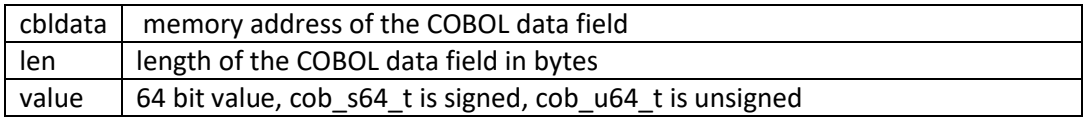

### <span id="page-19-1"></span>DISPLAY Numeric Fields

PIC S9 USAGE DISPLAY fields are stored like an IBM zoned decimal numeric value. Each digit takes up one byte (in ASCII), value is right justified with leading ZEROS. The last digit is used to indicate a sign. If the last digit has the 0x40 bit turned on then the value is negative, otherwise it is positive (or unsigned).

If EBCDIC signed is wanted then if the last digit is '0' thru '9' it is unsigned, '{', 'A' thru 'I' is positive, '}', 'J' thru 'R' is negative.

The following routines will be written and will use EBCDIC sign values if the COBOL module was compiled with the –fsign=EBCDIC.

```
cob s64 t cob get s64 pic9 ( void *cbldata, int len )
cob_u64_t cob_get_u64_pic9 ( void *cbldata, int len )
void cob put s64 pic9 ( cob s64 t value, void *cbldata, int len )
void cob put u64 pic9 ( cob u64 t value, void *cbldata, int len )
```
The 'get' functions collect the data from the memory address and return a 64 bit value. 's64' indicates signed and 'u64' indicates unsigned.

The 'put' functions store the 64-bit value into the memory location for the given length.

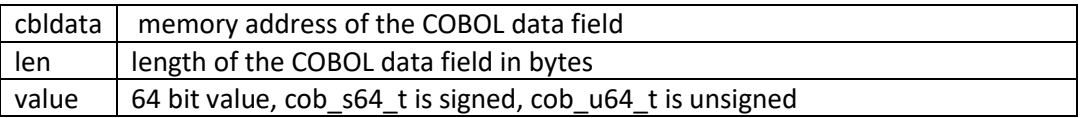

### <span id="page-20-0"></span>Alpha Fields

In COBOL PIC X fields are fixed size and padded out with SPACES. In C, NUL terminated strings are often wanted. Some routines will be written to convert between fixed size COBOL Fields and C strings.

If 'charfld' is NULL, then memory will be malloc'd and should use cob free (string) to release the memory. If 'charfld' is not NULL, then 'charlen' is the maximum length of the C field. The return value is the address of the C string.

char \* cob get picx ( void \*cbldata, size t len, void \*charfld, size t charlen ) char \* cob\_put\_picx ( void \*cbldata, size\_t len, void \*string )

### <span id="page-20-1"></span>Floating point fields

COMP-1 is a native machine 'float' and COMP-2 is a native machine 'double'. But in COBOL the fields may not be aligned on a suitable address boundary for direct manipulation so there are some routines provided to get/put this data type.

float cob get comp1 (void \*cbldata); double cob get comp2 (void \*cbldata); void cob put comp1 (float val, void \*cbldata); void cob\_put\_comp2 (double val, void \*cbldata);

### <span id="page-20-2"></span>C struct vs COBOL record

A C struct is similar to a COBOL record (i.e. 01 with sub-fields). GnuCOBOL has no utility that will convert between C struct and a COBOL record so you must do that by yourself. The size and alignment of data fields in COBOL depend on the field's USAGE but also compiler directives.

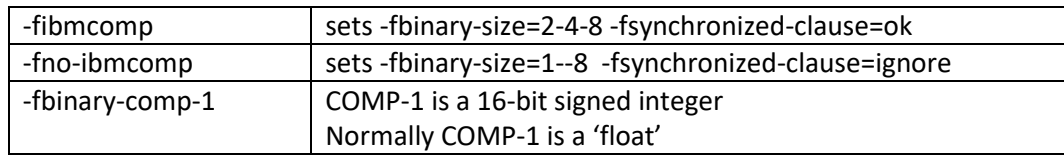

### <span id="page-20-3"></span>GnuCOBOL compile

The GnuCOBOL compiler accepts many command line options including  $-L$  to specific directory to search for libraries and  $-1$  to indicate specific libraries to process. You could compile either COBOL or C modules to an object module and then place the object module into an archive library which is later referenced by other programs at compile time.

This is the most practical way to build up a collection of subroutines that may be used by other parts of your application.

### <span id="page-21-0"></span>Micro Focus compatible functions

Micro Focus has a collection of subroutines callable from C code to get binary values from COBOL fields defined as COMP/COMP-4/BINARY/COMP-X and also COMP-5. See the Micro Focus documentation for details. A collection of #defines has been used to define the Micro Focus compatible functions as calls to the GnuCOBOL functions passing a 'len' value when needed. Following is a list of these #defines.

```
typedef char * cobchar t;
#define cobs8_t cob_s8_t
#define cobuns8 t cob_u8<sup>-</sup>t
#define cobs16_t cob_s16_t
#define cobuns16_t cob_u16_t
#define cobs32_t cob_s32_t
#define cobuns32_t cob_u32_t
#define cobs64_t cob_s64_t
#define cobuns64_t cob_u64_t
#define cobsetjmp(x) setjmp (cob_savenv (x))
#define coblongjmp(x) cob_longjmp (x)
#define cobsavenv(x) \cosh savenv (x)
#define cobsavenv2(x,z) cob savenv2 (x, z)
#define cobfunc(x, y, z) cob func (x, y, z)
#define cobcall(x,y,z) cob_call (x, y, z)
#define cobcancel(x) cob_cancel (x)
#define cobgetenv(x) cob_getenv (x)
#define cobputenv(x) cob_putenv (x)
#define cobtidy() \cosh t \, d\bar{y} ()
#define cobinit() cob_extern_init ()
#define cobexit(x) cob_stop_run (x)
#define cobcommandline(v,w,x,y,z) cob command line (v,w,x,y,z)
#define cobclear() (void) cob sys clear screen ()
#define cobmove(y, x) cob set cursor pos (y, x)
#define cobcols() cob get scr cols ()
#define coblines() cob get scr lines ()
#define cobaddstrc(x) \overline{c} cob_display_text (x) /* no limit [MF=255] */
#define cobprintf cob_display_formatted_text /* limit of 2047 [MF=255] */
#define cobgetch() cob_get_char ()
#define cobget x1 compx(d) (cobuns8 t) cob get u64 compx(d, 1)
#define cobget x2 compx(d) (cobuns16 t) cob get u64 compx(d, 2)
#define cobget x4 compx(d) (cobuns32 t) cob get u64 compx(d, 4)
#define cobget x8 compx(d) (cobuns64 t) cob get u64 compx(d, 8)
#define cobget sx1 compx(d) (cobs8 t) cob get s64 compx(d, 1)
#define cobget sx2 compx(d) (cobs16 t) cob get s64 compx(d, 2)
#define cobget sx4 compx(d) (cobs32 t) cob get s64 compx(d, 4)
#define cobget_sx8_compx(d) (cobs64_t) cob_get_s64_compx(d, 8)
#define cobget x1 comp5(d) (cobuns8 t) cob get u64 comp5(d, 1)
#define cobget x2 comp5(d) (cobuns16 t) cob get u64 comp5(d, 2)
#define cobget x4 comp5(d) (cobuns32 t) cob get u64 comp5(d, 4)
#define cobget x8 comp5(d) (cobuns64 t) cob get u64 comp5(d, 8)
#define cobget_sx1_comp5(d) (cobs8_t) cob_get_s64_comp5(d, 1)
#define cobget_sx2_comp5(d) (cobs16_t) cob_get_s64_comp5(d, 2)
#define cobget sx4 comp5(d) (cobs32 t) cob get s64 comp5(d, 4)
#define cobget sx8 comp5(d) (cobs64 t) cob get s64 comp5(d, 8)
#define cobget xn comp5(d,n) (cobuns64 t) cob get u64 comp5(d, n)
#define cobget xn compx(d,n) (cobuns64 t) cob get u64 compx(d, n)
#define cobget sxn comp5(d,n) (cobs64 t) cob get s64 comp5(d, n)
#define cobget sxn compx(d,n) (cobs64 t) cob get s64 compx(d, n)
#define cobput x1 compx(d,v) (void) cob put u64 compx((cob u64 t)v,d,1)
```
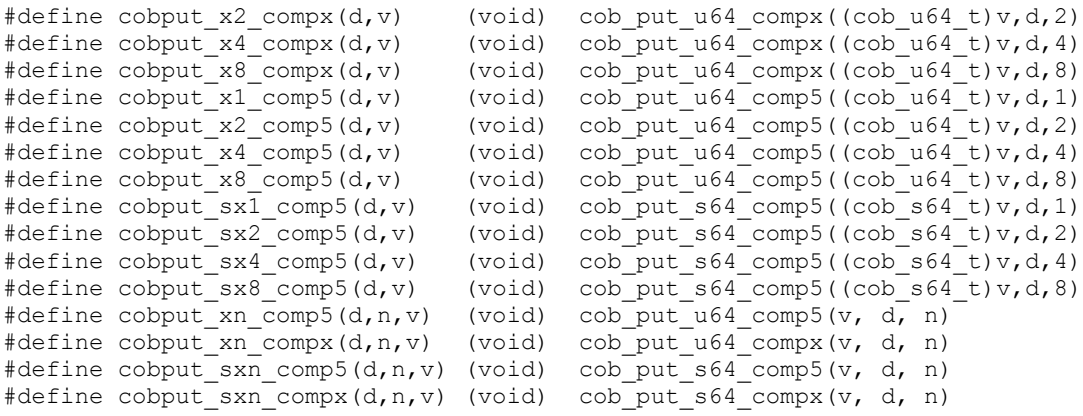

# <span id="page-23-0"></span>EXTFH – External File Interface

GnuCOBOL supports the EXTFH interface used by Microfocus and IBM COBOL compilers. GnuCOBOL specifically uses the FCD3 structure as defined by the COPY book called **xfhfcd3.cpy**. A C module written to use this EXTFH interface can be compiled and used by either GnuCOBOL or Microfocus Visual COBOL on the same platform.

The C header **libcob.h** includes **common.h** which has **FCD3** defined as a typedef plus all of the EXTFH operation codes.

#### **Sample C module using EXTFH**

```
=========================
   /******************************************************************************
   \star *
   * For GnuCOBOL add -fcallfh=TSTFH as a compile option *
   \star *
   * This is a sample module for GnuCOBOL, but it does not do very much *
   ******************************************************************************/
   #include <string.h>
   #include <stdlib.h>
   #include <libcob.h>
   static char *txtOpCode(int opCode);
   /*************************************************************************
       Replace filename with environment variable value, then open the file
      This is required as MF Cobol seems to have pre-read the ENV Variables
   *************************************************************************/ 
   static int
   doOpenFile(
      unsigned char *opCodep,
    FCD3 *fcd,
    char *opmsg)
   {
     int sts, oldlen, j, k;
      char *oldFptr, *env, wrk[64];
       unsigned char svOther;
      unsigned int opCode;
     oldFptr = fcd\rightarrow fnamePtr; / * Save values */ oldlen = LDCOMPX2(fcd->fnameLen);
      fcd->otherFlags &= ~OTH_DOLSREAD;
       svOther = fcd->otherFlags;
      sts = EXTFH( opCodep, fcd ); \frac{1}{2} /* No DD, so use normal MF File Open */
       printf("EXFTH did %s; File now %s\n",opmsg,
                   (fcd->openMode & OPEN_NOT_OPEN)?"Closed":"Open");
       return sts;
   }
   /*********************************************************
    * TSTFH - External File Handler entry point.
   *********************************************************/ 
   int
   TSTFH( unsigned char *opCodep, FCD3 *fcd)
   {
       unsigned int opCode;
       char *fname;
       int sts, ky, j, k;
```

```
if(*opCodep == 0xfa)
      opCode = 0xfa00 + opCodep[1];
   else
     opCode = opCode[1];
   if(fcd->fileOrg == ORG_LINE_SEQ
    || fcd->fileOrg == ORG_SEQ
    || fcd->fileOrg == ORG_INDEXED
    || fcd->fileOrg == ORG_RELATIVE) {
      switch (opCode) {
     case OP OPEN OUTPUT:
     case OP_OPEN_IO:
     case OP_OPEN_EXTEND:
     case OP_OPEN_OUTPUT NOREWIND:
         return doOpenFile( opCodep, fcd, txtOpCode(opCode));
         break;
     case OP OPEN_INPUT:
     case OP_OPEN_INPUT_NOREWIND:
     case OP_OPEN_INPUT_REVERSED:
         return doOpenFile( opCodep, fcd, txtOpCode(opCode));
         break; 
      case OP_CLOSE:
         return doOpenFile( opCodep, fcd, txtOpCode(opCode));
         break;
      default:
        break;
      }
   }
   if(opCode == OP_CLOSE
   && (fcd->openMode & OPEN_NOT_OPEN) ) {
      return 0;
   }
   sts = EXTFH( opCodep, fcd );
   return sts;
} 
static char * \frac{1}{x} Return Text name of function */
txtOpCode(int opCode)
{
  static char tmp[32];
   switch (opCode) {
  case OP OPEN INPUT: return "OPEN IN";
  case OP_OPEN_OUTPUT: return "OPEN OUT";
  case OP OPEN IO: return "OPEN IO";
  case OP_OPEN_EXTEND: return "OPEN_EXT";
   case OP_OPEN_INPUT_NOREWIND: return "OPEN_IN_NOREW";
  case OP_OPEN_OUTPUT_NOREWIND: return "OPEN_OUT NOREW";
  case OP\_OPEN\_INPUT\_REVERSED: return "OPEN IN \overline{R}EV";
case OP CLOSE: return "CLOSE";
case OP CLOSE LOCK: return "CLOSE LOCK";
  case OP_CLOSE_NOREWIND: return "CLOSE_NORED";
case OP CLOSE REEL: return "CLOSE REEL";
case OP CLOSE REMOVE: return "CLOSE REMOVE";
  case OP_CLOSE_NO_REWIND: return "CLOSE_NO_REW";
  case OP START EQ: return "START EQ";
  case OP START EQ ANY: return "START EQ ANY";
case OP START GT: return "START GT";
case OP START GE: return "START GE";
```

```
case OP START LT: return "START LT";
case OP START LE: return "START LE";
  case OP_READ_SEQ_NO_LOCK: return "READ_SEQ_NO_LK";
  case OP_READ_SEQ: return "READ_SEQ";
  case OP_READ_SEQ_LOCK: return "READ_SEQ_LK";
   case OP_READ_SEQ_KEPT_LOCK: return "READ_SEQ_KEPT_LK";
  case OP_READ_PREV_NO_LOCK: return "READ_PREV_NO_LK";
case OP_READ_PREV: return "READ_PREV";
case OP_READ_PREV_LOCK: return "READ_PREV_LK";
case OP_READ_PREV_KEPT_LOCK: return "READ_PREV_KEPT_LK";
  case OP RED-RAN: return "READ_RAN";
  case OP_READ_RAN_NO_LOCK: return "READ_RAN_NO_LK";
  case OP_READ_RAN_KEPT_LOCK: return "READ_RAN_KEPT_LK";
  case OP_READ_RAN_LOCK: return "READ_RAN_LK";
  case OP READ DIR: return "READ DIR";
  case OP_READ_DIR_NO_LOCK: return "READ_DIR_NO_LK";
  case OP_READ_DIR_KEPT_LOCK: return "READ_DIR_KEPT_LK";
case OP_READ_DIR_LOCK: return "READ_DIR_LK";
case OP_READ_POSITION: return "READ_POSITION";
  case OP\overline{\_W}RITE: return "WRITE";
case OP REWRITE: return "REWRITE";
case OP DELETE: return "DELETE";
  case OP_DELETE_FILE: return "DELETE_FILE";
case OP UNLOCK: return "UNLOCK";
case OP_ROLLBACK: return "ROLLBACK";
  case OP_COMMIT: return "COMMIT";
  case OP_WRITE_BEFORE: return "WRITE_BEFORE";
  case OP_WRITE_BEFORE_TAB: return "WRITE_BEFORE_TAB";
  case OP_WRITE_BEFORE_PAGE: return "WRITE_BEFORE_PAGE";
  case OP WRITE AFTER: return "WRITE AFTER";
  case OP_WRITE_AFTER_TAB: return "WRITE_AFTER_TAB";
  case OP_WRITE_AFTER_PAGE: return "WRITE_AFTER_PAGE";
   }
   sprintf(tmp,"Func 0x%02X:",opCode);
   return tmp;
```
}

#### **Sample COBOL program**

**=========================** IDENTIFICATION DIVISION. PROGRAM-ID. SEQFIX. ENVIRONMENT DIVISION. CONFIGURATION SECTION. INPUT-OUTPUT SECTION. FILE-CONTROL. SELECT FLATFILE ASSIGN EXTERNAL SEQFIX ORGANIZATION SEQUENTIAL FILE STATUS IS CUST-STAT . DATA DIVISION. FILE SECTION. FD FLATFILE BLOCK CONTAINS 5 RECORDS. 01 TSPFL-RECORD. 10 CM-CUST-NUM PICTURE X(8). 10 CM-COMPANY PICTURE X(25). 10 CM-DISK PICTURE X(8). 10 CM-NO-TERMINALS PICTURE 9(4) COMP-4. 10 CM-PK-DATE PICTURE S9(14) COMP-3. 10 CM-TRAILER PICTURE X(8). WORKING-STORAGE SECTION. 77 MAX-SUB VALUE 6 PICTURE 9(4) COMP SYNC.<br>77 CUST-STAT 1977 PICTURE X(2). PICTURE X(2). 01 TEST-DATA. 02 DATA-CUST-NUM-TBL. 05 FILLER PIC X(8) VALUE "ALP00000". 05 FILLER PIC X(8) VALUE "BET00000". 05 FILLER PIC X(8) VALUE "GAM00000". 05 FILLER PIC X(8) VALUE "DEL00000". 05 FILLER PIC X(8) VALUE "EPS00000". 05 FILLER PIC X(8) VALUE "FOR00000". 02 DATA-CUST-NUM REDEFINES DATA-CUST-NUM-TBL PIC X(8) OCCURS 6. 02 DATA-COMPANY-TBL. 05 FILLER PIC X(25) VALUE "ALPHA ELECTRICAL CO. LTD.". 05 FILLER PIC X(25) VALUE "BETA SHOE MFG. INC. ". 05 FILLER PIC X(25) VALUE "GAMMA X-RAY TECHNOLOGY ".<br>05 FILLER PIC X(25) VALUE "DELTA LUGGAGE REPAIRS ". 05 FILLER PIC X(25) VALUE "DELTA LUGGAGE REPAIRS 05 FILLER PIC X(25) VALUE "EPSILON EQUIPMENT SUPPLY ". 05 FILLER PIC X(25) VALUE "FORTUNE COOKIE COMPANY ". 02 DATA-COMPANY REDEFINES DATA-COMPANY-TBL PIC X(25) OCCURS 6. 02 DATA-ADDRESS-2-TBL. 05 FILLER PIC X(10) VALUE "NEW YORK ". 05 FILLER PIC X(10) VALUE "ATLANTA ". 05 FILLER PIC X(10) VALUE "WASHINGTON". 05 FILLER PIC X(10) VALUE "TORONTO ". 05 FILLER PIC X(10) VALUE "CALGARY ". 05 FILLER PIC X(10) VALUE "WHITEPLAIN".

 02 DATA-ADDRESS REDEFINES DATA-ADDRESS-2-TBL PIC X(10) OCCURS 6. 02 DATA-NO-TERMINALS-TBL. 05 FILLER PIC 9(3) COMP-3 VALUE 10. 05 FILLER PIC 9(3) COMP-3 VALUE 13. 05 FILLER PIC 9(3) COMP-3 VALUE 75. 05 FILLER PIC 9(3) COMP-3 VALUE 10. 05 FILLER PIC 9(3) COMP-3 VALUE 90. 05 FILLER PIC 9(3) COMP-3 VALUE 254. 02 DATA-NO-TERMINALS REDEFINES DATA-NO-TERMINALS-TBL PIC 9(3) COMP-3 OCCURS 6. 01 WORK-AREA. 05 SUB PICTURE 9(4) COMP SYNC. 88 ODD-RECORD VALUE 1 3 5. PROCEDURE DIVISION. PERFORM LOADFILE. OPEN I-O FLATFILE. READ FLATFILE DISPLAY "Read " CM-CUST-NUM " Sts:" CUST-STAT. ADD 1 TO CM-NO-TERMINALS REWRITE TSPFL-RECORD DISPLAY "REWRITE " CM-CUST-NUM " Sts " CUST-STAT " Trms:" CM-NO-TERMINALS. CLOSE FLATFILE. STOP RUN RETURNING 0. READ-RECORD. MOVE SPACES TO TSPFL-RECORD. READ FLATFILE IF CUST-STAT NOT = "00" DISPLAY "Read Status: " CUST-STAT ELSE DISPLAY "Read " CM-CUST-NUM " Trms:" CM-NO-TERMINALS END-IF. LOADFILE. OPEN OUTPUT FLATFILE. PERFORM LOAD-RECORD VARYING SUB FROM 1 BY 1 UNTIL SUB > MAX-SUB. CLOSE FLATFILE. LOAD-RECORD.<br>MOVE SPACES TO TSPFL-RECORD.<br>(SUB) TO CM-CUST-NUM.<br>(SUB) TO CM-COMPANY MOVE DATA-CUST-NUM (SUB) TO CM-CUST-NUM.<br>MOVE DATA-COMPANY (SUB) TO CM-COMPANY. MOVE DATA-COMPANY (SUB) TO CM-COMPANY. MOVE DATA-NO-TERMINALS (SUB) TO CM-NO-TERMINALS. MOVE 20070319 TO CM-PK-DATE. IF SUB =  $1$  OR  $4$  OR  $6$ MOVE -20070319 TO CM-PK-DATE. IF ODD-RECORD MOVE "8417" TO CM-DISK ELSE MOVE "8470" TO CM-DISK. WRITE TSPFL-RECORD.

#### **Compile Command**

**================** cobc -debug -fstatic-call -fcallfh=TSTFH -w -x seqfix.cbl tstfh.c

#### **Output from program**

#### **=================**

EXFTH did OPEN OUT; File now Open EXFTH did CLOSE; File now Closed EXFTH did OPEN IO; File now Open Read ALP00000 Sts:00 REWRITE ALP00000 Sts 00 Trms:0011 EXFTH did CLOSE; File now Closed

Although this sample of using EXTFH does not do much of importance, it does demonstrate how a C module can intercept I/O requests and either do something special or pass on to the built-in EXTFH function.